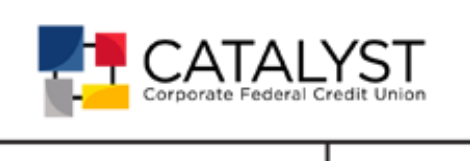

## Support Document Overview

Deleting batches is a common need for credit unions using various Bluepoint capture products. The following documents are available to use in lieu of the full product user guides.

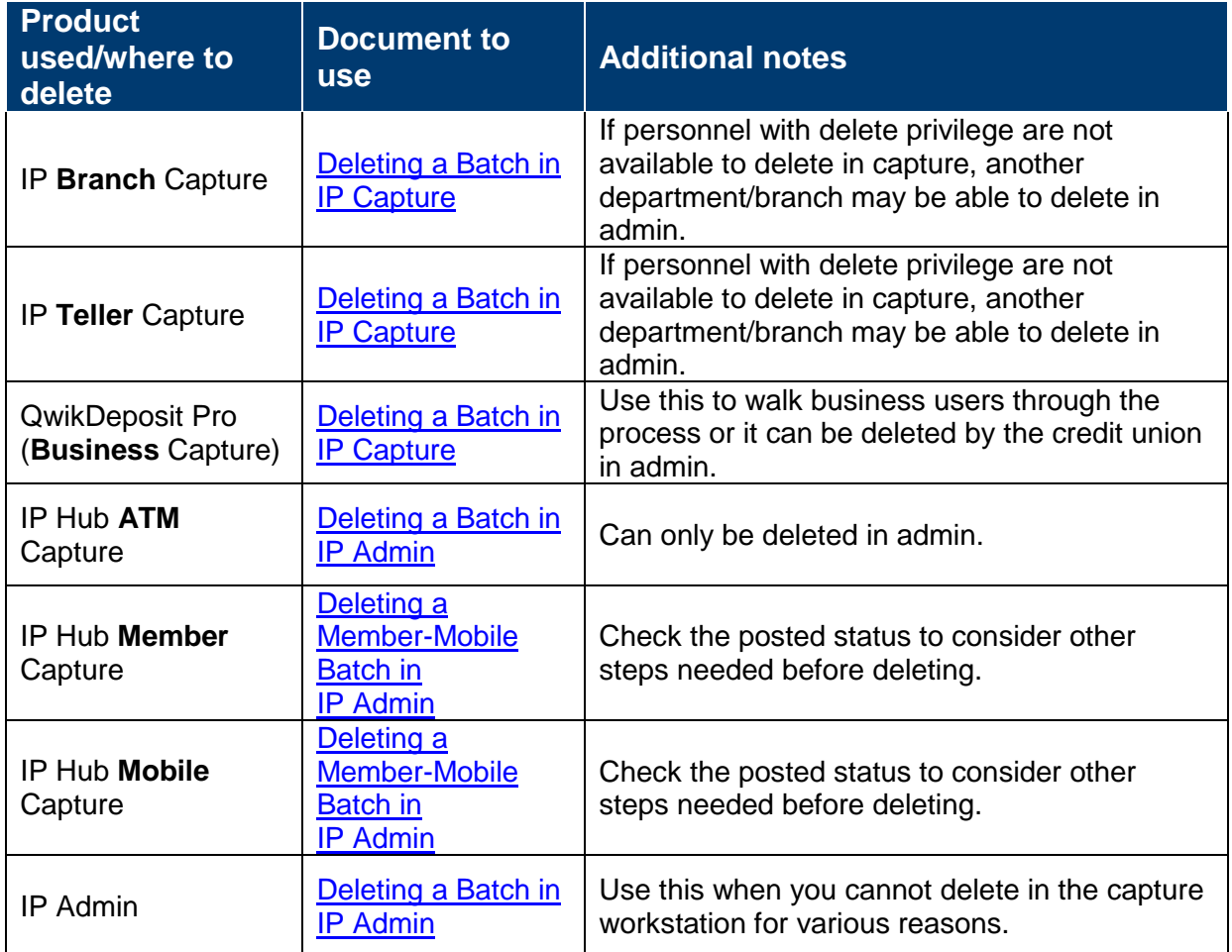

In all cases, the credit union should be the first to attempt the delete. The system will present a message explaining success or failure of the delete request. If a batch will not delete, then it is advised to email a fully detailed request for assistance using [the RDS Support Request form.](https://www.catalystcorp.org/docs/default-source/remote-deposit-support/rds-support-request.pdf?sfvrsn=d7c713bf_2)

Page **1** of **1**